# $\sqrt{2}$  $\mathsf{vjoon}_{\mathsf{K4}}$ PUBLISHING **SYSTEM** . . . B  $\bf T$ ш ▪  $\begin{array}{c|c|c|c|c} \hline 30^{\circ} & x & \hline \end{array}$  $\mapsto \mathbb{Q}$  $15"$  $\overline{\mathbf{H}}$   $\overline{\mathbf{Id}}$  $\bullet$

PUBLISHING SYSTEM | 1

vjoon

# Über vjoon

### Bereits seit 1990 im Markt etabliert, ist vjoon einer der weltweit führenden Anbieter von Standard-Software-Lösungen für digitales Content Management.

Auf Basis modernster Software-Architekturen entwickelt vjoon innovativ und konsequent für die Bedürfnisse des Marktes. Weltweit profitieren bereits über 200 namhafte Kunden in Umgebungen von 3 bis über 1.500 Benutzern von unserer Software und den Services unserer Partner.

Um eine hochwertige Systemintegration, das Training und den Support beim Kunden zu gewährleisten, arbeitet vjoon mit einem globalen Netz von mehr als 30 qualifizierten Partnern zusammen. Der Unternehmenssitz von vjoon befindet sich in der Metropolregion Hamburg.

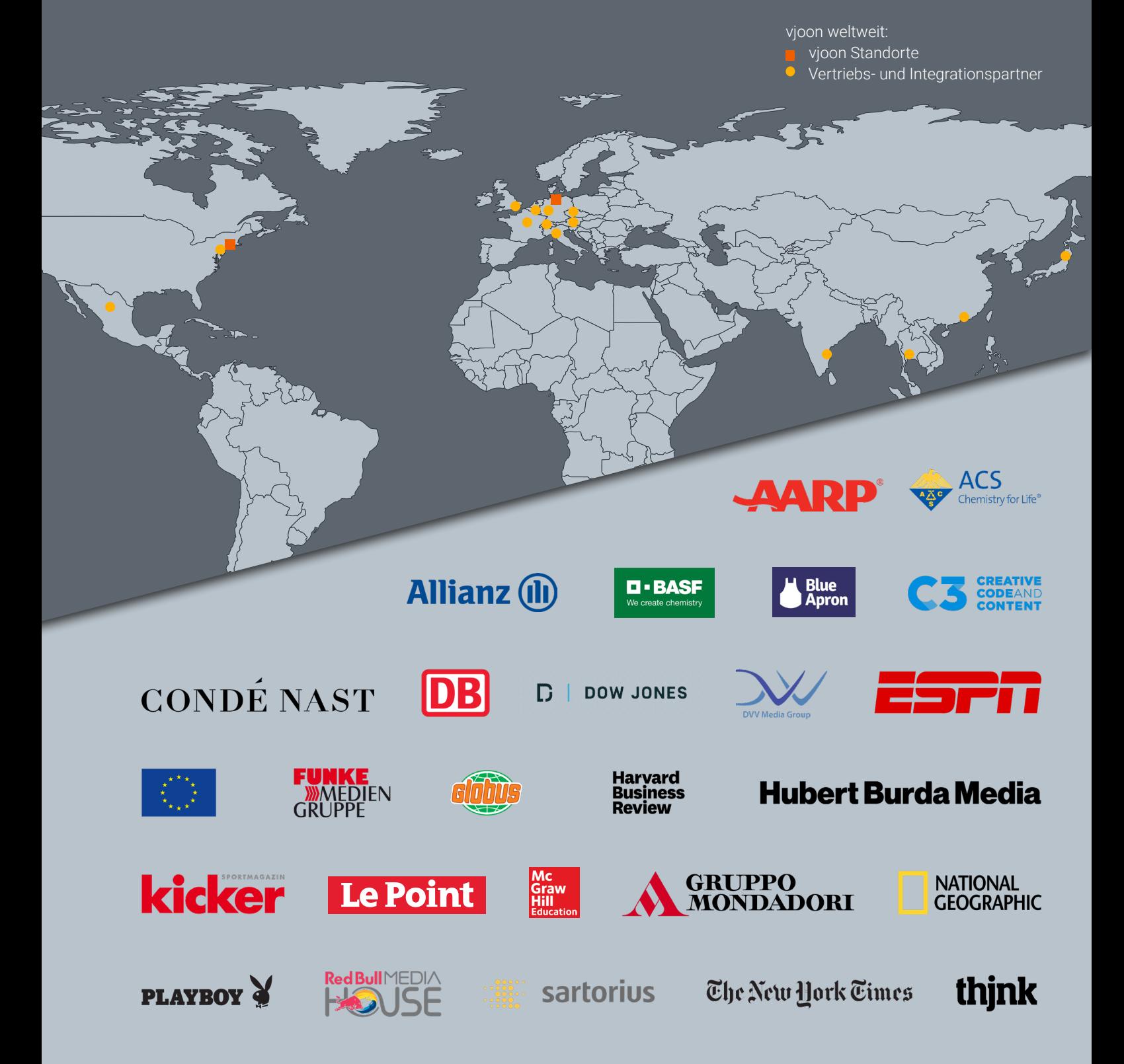

# Storys sind Ihre Leidenschaft

vjoon K4 ermöglicht es Teams und Unternehmen mit Tausenden von Nutzern, mehr qualitativ hochwertigen Content schneller und über mehrere digitale Kanäle oder in gedruckter Form bereitzustellen.

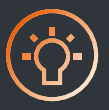

### Kreative Services

Verkaufs- und Marketingmaterialien, Kampagnen, Image-Broschüren oder das gestalterische Konzept eines Geschäftsberichts. Mit automatisierten Prozessen und effizienten Tools für die Zusammenarbeit, genießt Ihr Team maximale kreative Freiheit. Binden Sie Top-Entscheider mühelos ins Team ein und erteilen Sie Freigaben per Knopfdruck.

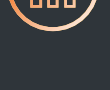

### Geschäftberichts- Redaktionelle Teams Produktion

Bei Geschäfts- und Nachhaltigkeitsberichten erstellen interdisziplinäre Teams in Unternehmen und Agenturen riesige Mengen an Inhalten und arbeiten mit sensiblem Zahlenmaterial. Automatisierte und transparente Prozesse stehen im Mittelpunkt der Produktion. Produzieren Sie Ihren Unternehmensbericht schnell und revisionssicher.

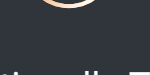

Sie veröffentlichen die neuesten Informationen aus Politik, Wirtschaft, Entertainment und Sport oder produzieren für Unternehmen maßgeschneidertes Content Marketing. Inhalte stehen an jedem beliebigen Ort zur Verfügung und können jederzeit bearbeitet werden. Ob Online- oder Content-First, das System folgt Ihrer Strategie.

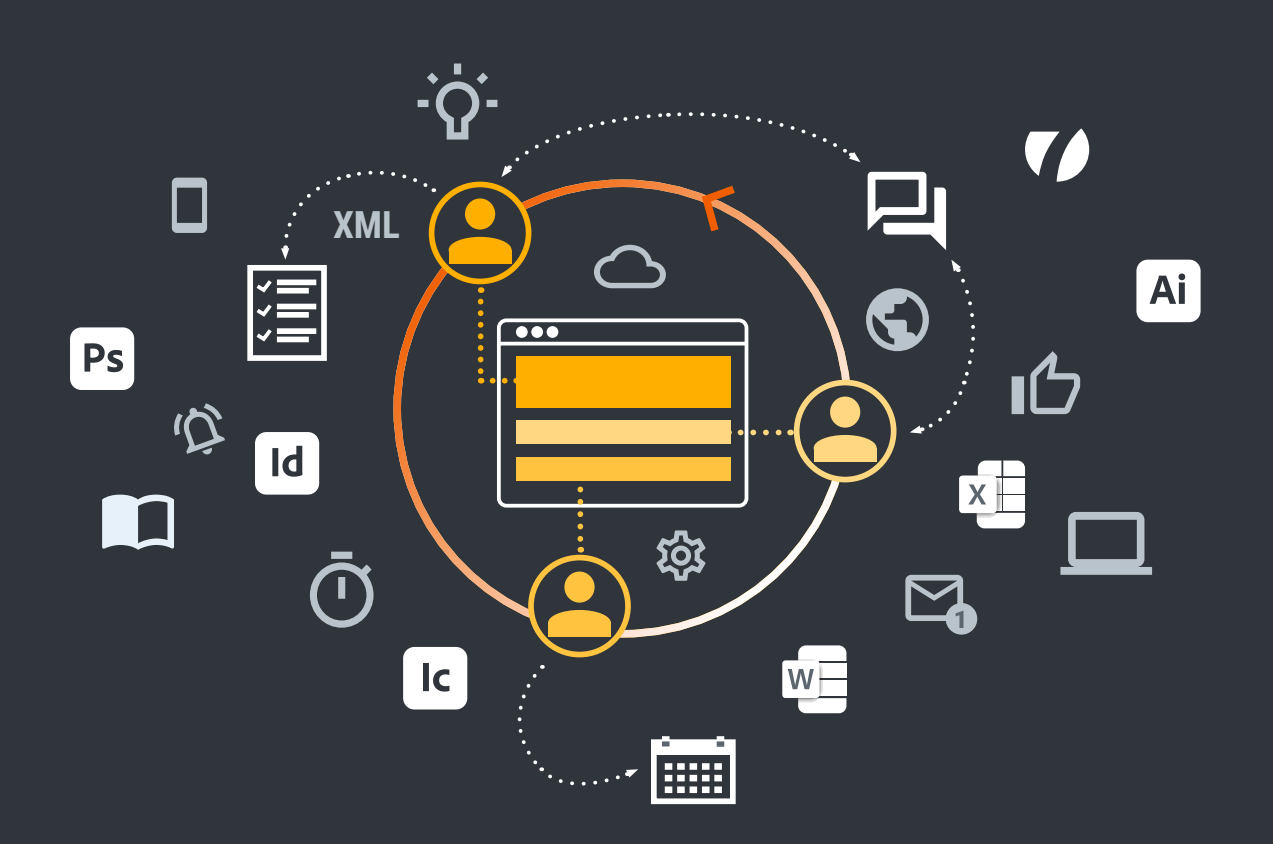

# Zeit sparen. Effizienz maximieren.

## Beliebige Inhalte verwalten und alle Medien beliefern.

Redakteure, Designer oder Vermarkter beginnen eine Story und erstellen strukturierte Inhalte innerhalb eines zentralen Clients. Mit einem medienneutralen Ansatz können Sie Ihre Inhalte leicht anpassen oder optimieren, um sie auf jedem Print- oder Digitalkanal zu veröffentlichen. Stellen Sie verschiedene Darstellungsoptionen oder Varianten desselben Objekts automatisch bereit. Erstellen, verbessern oder überprüfen Sie beliebige Inhalte und erhöhen Sie gleichzeitig die Transparenz Ihres Produktionsfortschritts.

Ihr Team kann auf die gesamte Toolbox von Adobe Creative Cloud sowie auf Microsoft® Office-Produkte zurückgreifen.

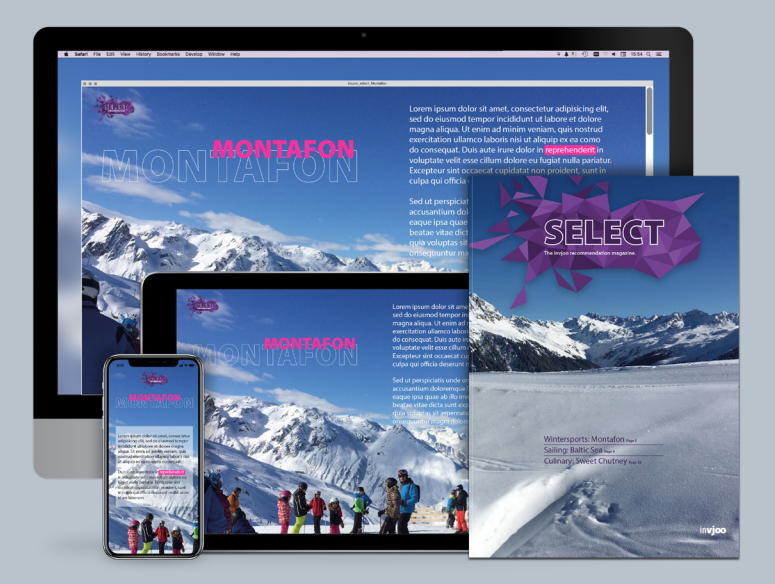

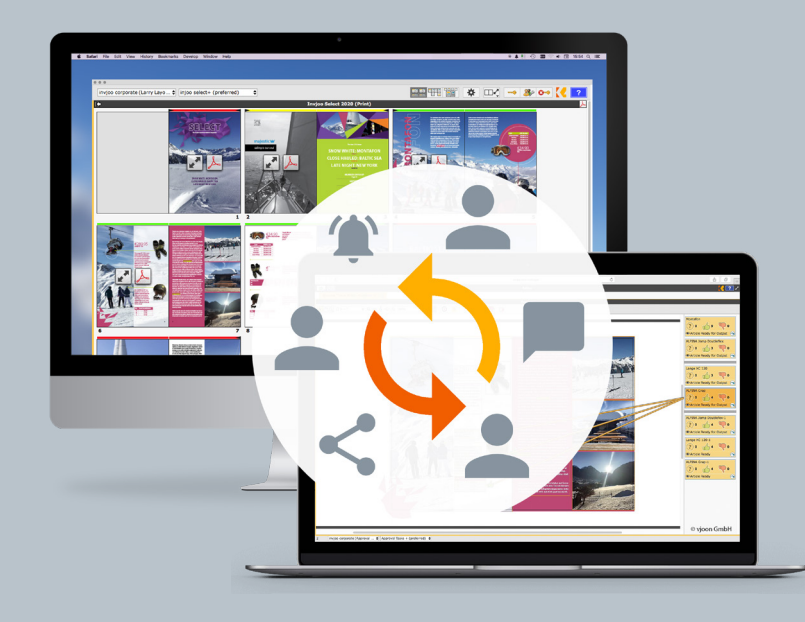

## Grenzenlose Zusammenarbeit und Kommunikation in Echtzeit.

Globale Teams arbeiten zusammen und kommunizieren in einem System. Ermöglichen Sie das gleichzeitige und gemeinsame Schreiben, Gestalten, Bearbeiten von Fotos, redaktionelle Überprüfung sowie Genehmigung durch den Manager. Senden und empfangen Sie Nachrichten oder E-Mails und fordern Sie Inhalte zur Überprüfung an. Versehen Sie Layouts mit Haftnotizen für eine visuelle Kommunikation.

Überblicken Sie Ihre Publikation in einer speziellen Management-Anwendung, die sofort den Status Ihres Themas, Ihrer Publikation oder Ihres Projektes anzeigt.

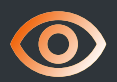

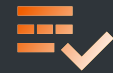

#### **Strukturierter Content**

Mit einem System, das die inhärente Struktur von Anfang an berücksichtigt, können Sie Storys einfach und effizient wiederverwenden oder neu veröffentlichen.

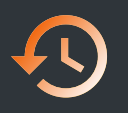

#### **Versionskontrolle**

Sichern Sie Qualität und Konsistenz, verfolgen Sie alle Änderungen, speichern Sie Versionen und machen Sie Ihr System revisionssicher.

**Management-Überblick**

Alle Layouts können mit ihrem zugewiesenen Workflow-Status angezeigt werden, was einen sofortigen Einblick in Bereiche ermöglicht, die

Aufmerksamkeit erfordern.

# Plug-ins für Adobe InDesign und InCopy.

Profitieren Sie vom gesamten Leistungsspektrum von Adobe InDesign/InCopy und den zusätzlichen Funktionen von vjoon K4, die das Arbeiten in einem professionellen Redaktionsumfeld deutlich effizienter machen. Redakteure können ihre Storys schreiben, während Grafiker zeitgleich das Layout bearbeiten – so erreichen Sie schlanke Arbeitsabläufe und sparen Zeit.

Das K4 Query Panel ist quasi die Inbox für Ihre aktuellen Projekte. Mit individuellen Filtern und Abfragen finden Sie zudem alle relevanten Inhalte, wie Artikel, Bilder, Multimediaelemente oder Layouts. Über Haftnotizen, die wie ein Chat organisiert sind, tauschen Sie sich mit Ihren Team-Mitgliedern aus und geben Anregungen oder Änderungswünsche.

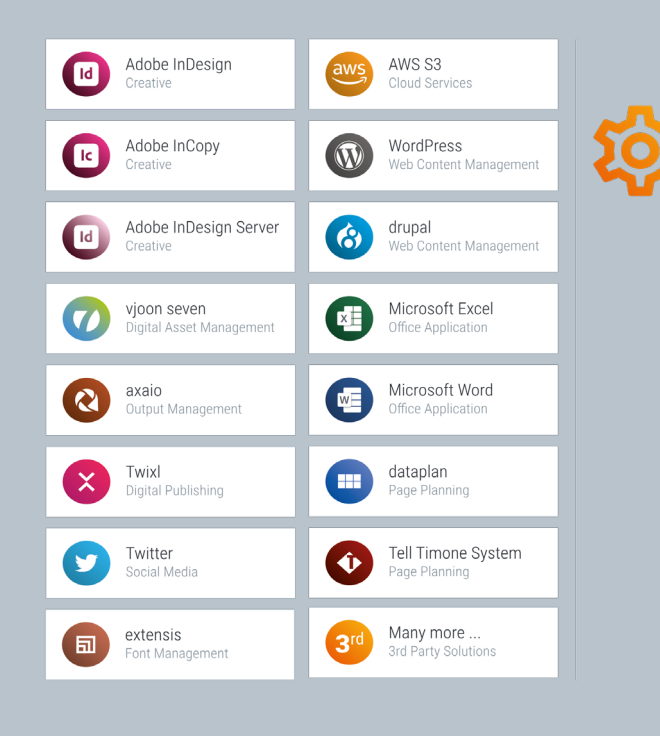

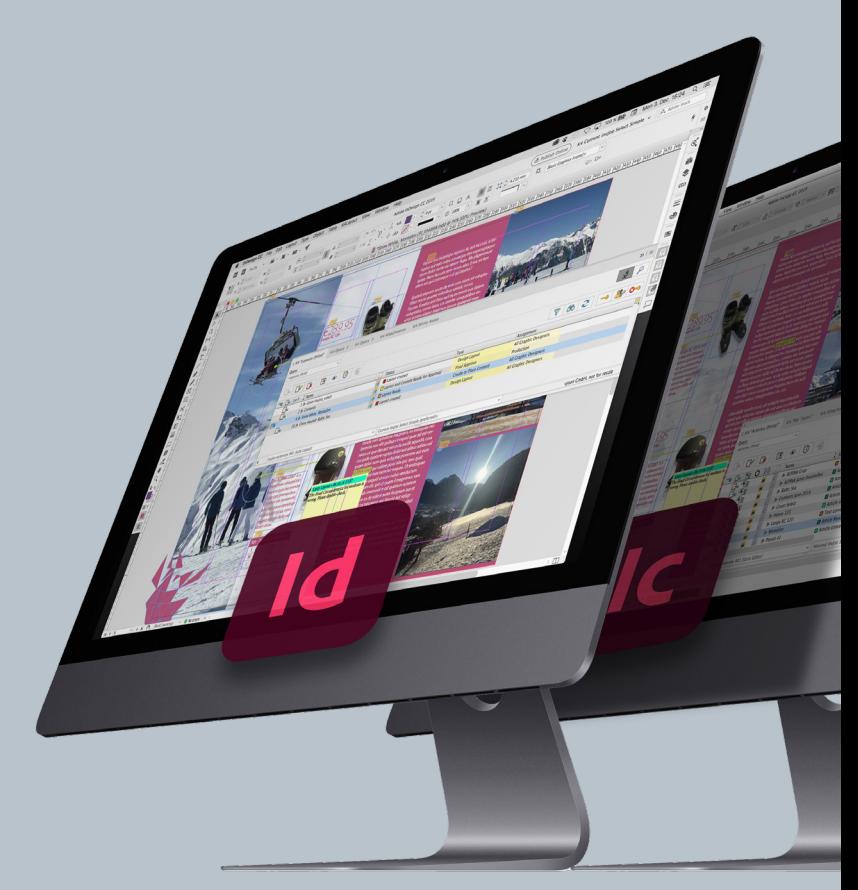

### Hochgradig automatisiert und nahtlos integriert.

Ein Publishing-System ist in der Regel nur ein Teil einer viel komplexeren Produktionsumgebung. Eine Web Services API bietet flexiblen und umfassenden Zugriff auf vjoon K4 für Drittsysteme, einschließlich Systemen für Blattplanung und DAM sowie Lösungen für Single Sign-On.

Darüber hinaus ermöglichen vorkonfigurierte Automatisierungen den Import und Export von Daten, die Ausgabe in bestimmten Formaten oder die Steuerung von Drittsystemen, zum Beispiel für Bildverarbeitung, Übersetzungen, Font-Management oder digitale Plattformen.

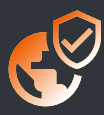

#### **Sicherer Zugriff, überall**

Ermöglichen Sie kreative Prozesse von überall und jederzeit über eine sichere Internet-, VPN- oder Terminal-Server-Verbindung.

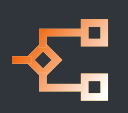

#### **Administration und Workflows**

Verwalten Sie Ihre Projekte mit schlanken Workflows und vordefinierten Notfall-Szenarien. Steuern Sie Zugriffsrechte, Datenbanken, Lizenzen und Servereinstellungen.

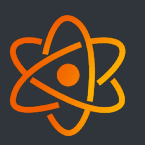

#### **Modernste Technologie**

Mit vjoon K4 setzen Sie auf leistungsfähige Spitzentechnologien. Dies bedeutet eine kosteneffiziente Umgebung und einen einfachen Roll-out.

# Erstellen Sie Content, der begeistert!

Egal, ob Ihre Story für Smartphone, Web oder Print bestimmt ist – erstellen Sie mitreißende Inhalte in einem zentralen Client. Arbeiten Sie effizient mit internen und externen Teammitgliedern zusammen und verlassen Sie sich auf eine überzeugende UX.

## K4 KickOff

K4 KickOff verbindet unabhängig von Browser und Technologie verschiedene vjoon K4 Module sowie Drittlösungen in einem zentralen Client. Mit seinem modernen User Interface ist K4 KickOff der neue Startpunkt des Redakteurs, Content-Writers, Projektmanagers oder CvDs und ermöglicht eine völlig neue User Experience.

K4 KickOff ist leicht zu bedienen und reduziert die Abhängigkeit von Technologien auf Nutzerebene auf ein Minimum.

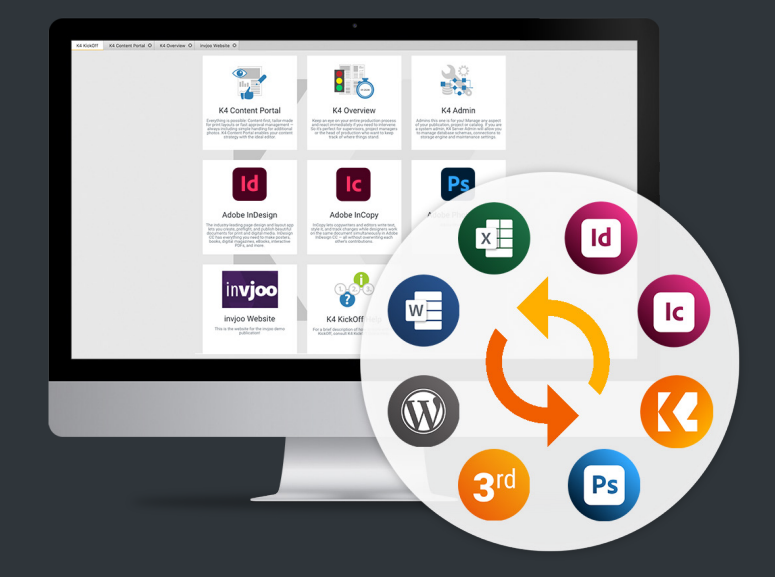

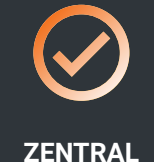

Verbinden Sie alle K4 Module und Lösungen von Drittanbietern in einem zentralen Hub.

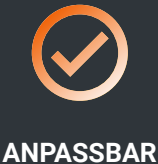

Passen Sie es an Ihre individuellen Bedürfnisse an und tauschen Sie Icons, Überschriften sowie Beschreibungen, oder die Startkonfiguration aus.

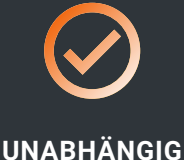

Arbeiten Sie völlig unabhängig vom Browser des Rechners und ohne Java im Browser.

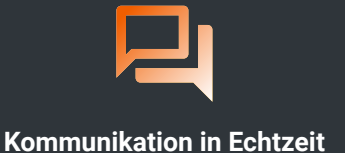

Mit "Meine Aufgaben"-Abfragen, E-Mail- und Zuteilungsbenachrichtigungen oder Haftnotizen kommunizieren und arbeiten Teams effektiv in einem System zusammen.

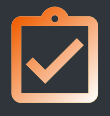

#### **Status zuweisen und mitteilen**

Kommunizieren Sie den Fortschritt Ihres Workflows mit einem Status-Update oder einem neuen Auftrag an das gesamte Team. Kommunizieren Sie klare Termine mit Fälligkeitsdatum.

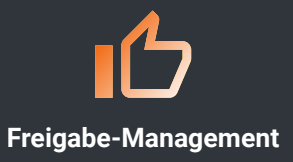

Go oder no-go mit einem schnellen Klick. Beschleunigen Sie die Produktion von Werbematerialien und Content-Marketing-Projekten mit einem speziellen Browser-Client für das Management.

## K4 Content Portal

Die drei Plug-Ins des K4 Content Portals, Content Editor, Web Editor und Approval Manager, bieten passgenaue Clients, die den Anforderungen von Content-Writern, Editoren und Executives gerecht werden. Mit diesem leistungsstarken Werkzeug bewältigen Sie die Aufgaben von heute und meistern die Herausforderungen von morgen.

K4 Content Portal startet automatisch das entsprechende Plug-in entsprechend der gewählten Aufgabe und den Einstellungen. Es läuft innerhalb von K4 KickOff oder in einer browser-basierten Umgebung.

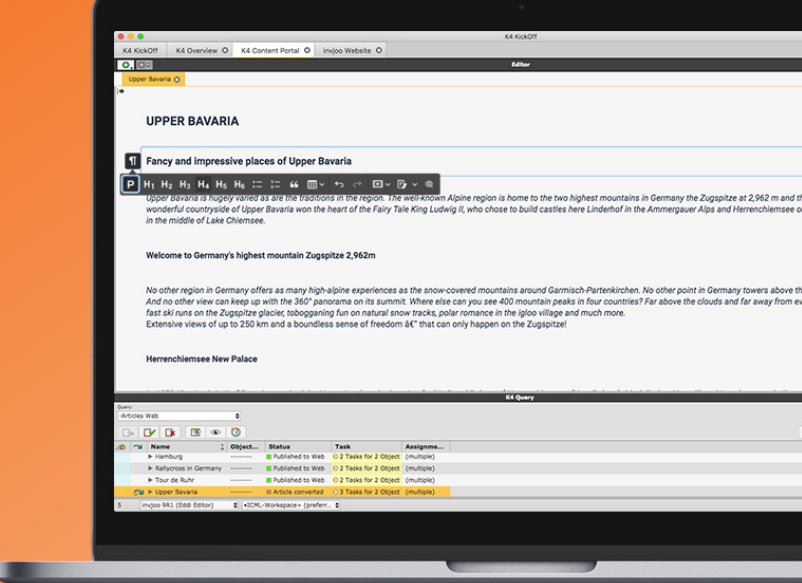

#### **CONTENT EDITOR**

Mit dem Content Editor lassen sich Content-First-Storys leichter erfassen und bearbeiten. Die Integration von WordPress mit vjoon K4 ermöglicht Ihnen eine echte Vorschau auf das, was später in der Live-Umgebung angezeigt wird.

#### **Highlights:**

- Beginnen Sie Ihre Story für einen beliebigen Kanal.
- Profitieren Sie von der Änderungsverfolgung und Notizfunktion.
- Nutzen Sie die K4-Integration mit WordPress, um Inhalte automatisiert im Web zu veröffentlichen.

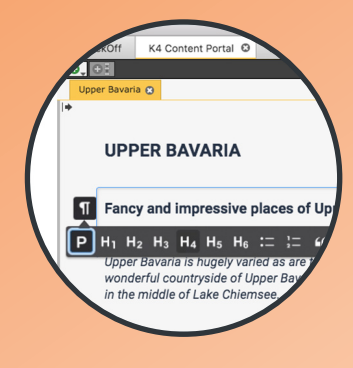

#### **WEB EDITOR**

Nutzen Sie den Web Editor zum Erstellen oder Bearbeiten von In-Copy-Artikeln. Er zeigt alle im Text vorhandenen Elemente (wie z. B. Tabellen, Inlines, Fußnoten, Variablen, Notizen und bedingter Text) an, die von InDesign bzw. InCopy unterstützt werden.

#### **APPROVAL MANAGER**

Ermöglichen Sie es Executives, Marketingdirektoren oder Einkäufern, Layouts und Inhalte zu überprüfen, um festzustellen, ob sie den Spezifikationen und Erwartungen entsprechen. Mehr Informationen finden Sie auch auf vjoon.tv

#### **Highlights:**

- Schreiben Sie zeilenverbindlich.
- Nutzen Sie spezielle Schriftfamilien und Composite-Fonts.
- Sammeln Sie Recherchematerial und nutzen Sie es in anderen Clients.
- Kein lokales InCopy erforderlich.
- Java-freier Client.

#### **Highlights:**

- Beschleunigen Sie das Prüfen und Freigeben von Inhalten.
- Einfaches Überprüfen und Freigeben von einzelne Content-Elementen oder kompletter Layouts.
- Profitieren Sie von einer intuitiven Benutzeroberfläche, bei der jeder sofort weiß, was zu tun ist.

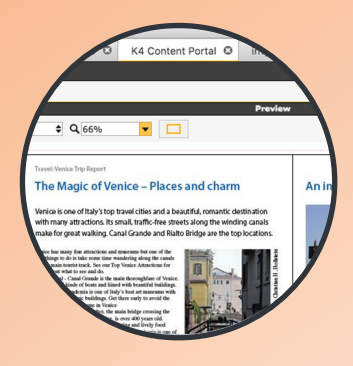

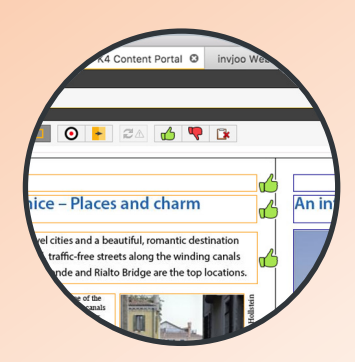

# seven und K4

Die wahrscheinlich intelligenteste Verbindung zwischen einem DAM und einem Publishing-System. Die tiefe Integration zwischen seven und K4 bedeutet, dass Anwender sofort von den typischen Eigenschaften eines Publishing-Systems mit dem zusätzlichen Vorteil eines vollständig integrierten Digital-Asset-Management-Systems profitieren.

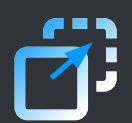

**Drag & Drop**

Assets von seven können direkt aus dem Browser-Client von seven per Drag & Drop in Adobe InDesign platziert und in K4 für die Produktion verwendet werden.

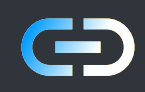

Der erzeugte Link ist eine URL, die das Asset direkt mit seven verknüpft. Andere InDesign-Anwender, die zum Beispiel zu einem späteren Zeitpunkt im Workflow am Layout arbeiten, müssen nicht einmal bei seven angemeldet sein, um ein platziertes Asset im Layout anzuzeigen und zu aktualisieren.

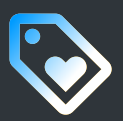

#### **Linked Assets Assets und Metadaten verwenden**

Alle Assets können in der Produktion mit K4 verwendet und eine Bildunterschrift automatisch aus den Metadaten übernommen und im Layout platziert werden.

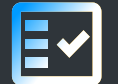

#### **Verwendungsnachweis**

Wird ein Asset von vjoon seven in der K4-Produktion verwendet, können seven Anwender dies sofort nachvollziehen, da ein entsprechender Verwendungsnachweis automatisch hinzugefügt und angezeigt wird. Auf diese Weise kann beispielsweise schnell eine Entscheidung über eine Zweitverwendung getroffen werden.

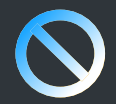

#### **Nutzungsrechte steuern**

Die Nutzungsrechte werden direkt von seven gesteuert. Entscheidet ein Benutzer beispielsweise, dass ein Asset in seven aufgrund von Bildrechten oder Lizenzen nicht mehr verwendbar ist, wird der Benutzer in vjoon K4 durch einen klar erkennbaren Hinweis darüber informiert und kann das Bild nicht mehr verwenden.

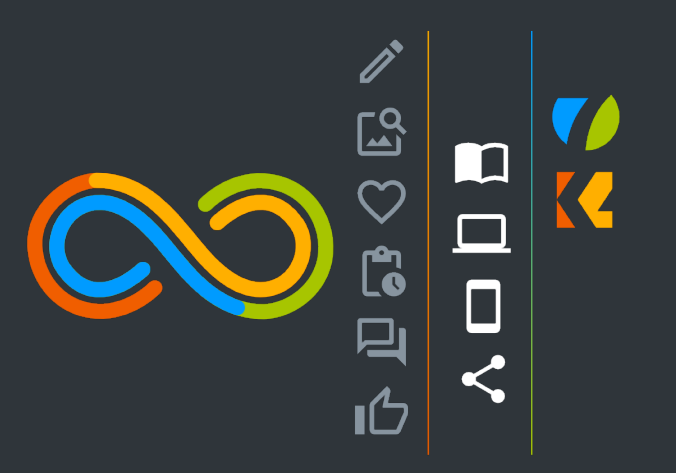

# Überwachen Sie Ihre Produktion

Behalten Sie alle Layouts ihrer Publikationen im Überblick und identifizieren Sie frühzeitig, wo Ihre Aufmerksamkeit gefordert ist. Erkennen Sie auf einen Blick den Workflow-Status, ob es Engpässe gibt und wo alles im grünen Bereich liegt.

### K4 Overview

Mit vjoon K4 ist Ihr Produktions-Management auf der sicheren Seite. Ein Kennwort geschütztes Web-Interface zeigt hochauflösende Vorschauen der InDesign-Layuts. Sie sind nach Ausgabe oder per Abfrage durchsuchbar. Farbcodes geben genauestens Auskunft darüber, in welchem Status der Workflow gerade ist.

So überblicken Sie den gesamten Produktionsprozess und können schnell reagieren, falls Sie eingreifen müssen. Damit ist K4 Overview Advanced optimal für Supervisors, Projektmanager oder den CvD, um stets auf dem Laufenden zu sein.

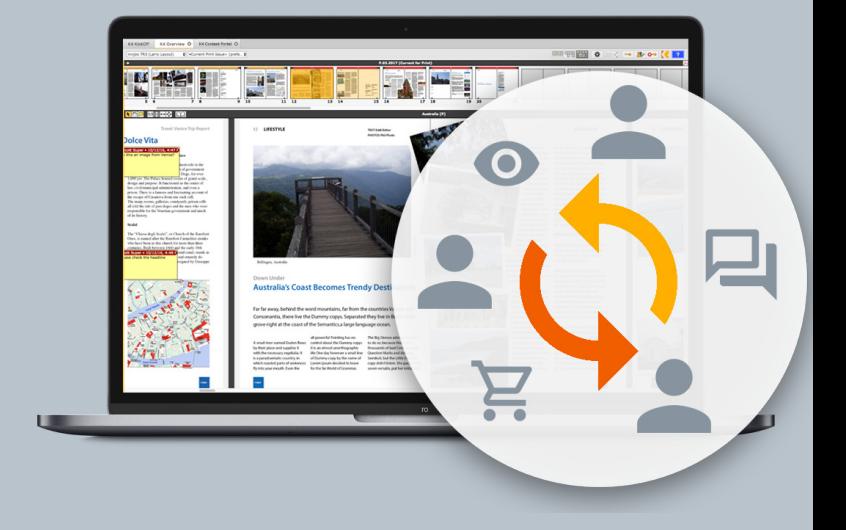

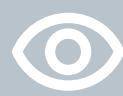

#### **Management-Überblick**

Alle Layouts können mit ihrem zugewiesenen Workflow-Status angezeigt werden, was einen sofortigen Einblick in Bereiche ermöglicht, die Aufmerksamkeit erfordern.

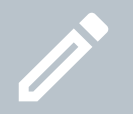

**Eingreifen und PDFs erstellen**

Nehmen Sie Aufgaben für Layouts, Artikel oder Textobjekte direkt in K4 Overview an. Erstellen Sie druckfähige PDF direkt aus K4 Overview heraus.

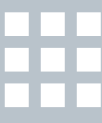

#### **Verschiedene Ansichten**

Nutzen Sie jederzeit jeden beliebigen Ansichtsmodus und wechseln Sie zwischen verschiedenen Darstellungen der Seiten, z.B. Doppelseite, Miniaturen, oder Blättermodus.

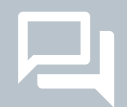

#### **Kommunikation in Echtzeit**

Posten Sie Kommentare auf Layout-Seiten und kommunizieren Sie so mit Ihrem Team in Echtzeit.

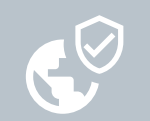

#### **Zugriff zu jeder Zeit, überall**

Überwachen Sie Ihren Produktionsprozess an einem beliebigen Ort und jederzeit über eine sichere Internet-, VPN- oder Terminal-Server-Verbindung.

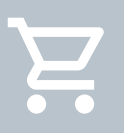

**Kosten pro Seite**

Ermitteln Sie die Kosten pro Seite, um das Budget besser planen und kontrollieren zu können.

# Agiles Daten-Management

# vjoon Storage Engine

vjoon Storage Engine unterstützt IT-Teams darin, ein agiles Daten-Management zu betreiben. Layouts, Videos, Bilder, Texte und Tabellen werden in einem gesonderten Bereich (Storage-Area) der Engine abgelegt. Gleichzeitig werden automatisch regelmäßig Kopien dieser Assets in einem zweiten Bereich (Snapshot-Area) der Engine angelegt. Die Publikationsdatenstruktur inklusive Metadaten verbleibt in der SQL-Datenbank und lässt diese schlank und damit leicht beweglich werden. Auf Knopfdruck oder auch zeitgesteuert und automatisiert wird diese SQL-Datenbank ebenfalls in der Snapshot-Area gesichert und bildet zusammen mit den Referenzen der Assets einen vollständigen Snapshot der Publikation.

All dies geschieht im Hintergrund und ohne, dass die Benutzer ihre Arbeit unterbrechen müssen. In Notfallsituationen lässt sich so sehr schnell eine Publikation wiederherstellen. Dazu werden zunächst SQL-Datenbank und Publikation auf dem K4 Server wiederhergestellt. Und während im Hintergrund noch die Daten der Storage-Area wiederhergestellt werden, können die Benutzer bereits mit den Dateien aus der Snapshot-Area arbeiten.

Dauerte ein Wiederherstellen aller Daten mit konventionellen Methoden bisher noch mehrere Stunden, erfolgt

#### dies jetzt mit vjoon Storage Engine in einem Bruchteil der Zeit. Ausfallzeiten und -kosten reduzieren sich auf diese Weise drastisch.

#### **Ihre Daten in der Cloud. Oder aber auch nicht.**

Die hauseigene IT-Infrastruktur, betrieben durch eigenes Fachpersonal oder als Managed-Service, bietet verschiedene Vorteile. Lokale Netzwerke sind schnell und unternehmenskritische Daten können bei Bedarf weitestgehend isoliert werden. Cloud-Dienste bieten ihren Kunden hohe Flexibilität bei geringen Investitionsaufwänden und niedrigeren laufenden Kosten. Rechenleistung und Speicher sind extrem skalierbar und können bei Bedarf auf Knopfdruck mit dem Unternehmen wachsen. Zusätzlich bietet Amazon mit S3 einen speziellen Objektspeicher in der Cloud, der es ermöglicht, weltweit beliebige Datenmengen zu speichern und abzurufen.

Verlage, Agenturen und Marketers, die auf vjoon K4 und vjoon Storage Engine setzen, können ihre Produktionsumgebung und -daten wahlweise in der eigenen IT-Infrastruktur halten, mit Amazon S3\* auch nur den skalierbaren Objektspeicher in der Cloud für vjoon Storage Engine nutzen, oder den Betrieb von vjoon K4 und vjoon Storage Engine vollständig in die Cloud verlagern.

\*Amazon Simple Storage Service (Amazon S3) bietet beständigen und hochgradig skalier-baren Cloud-Speicher, über den beliebige Datenmengen gespeichert und abgerufen werden können. www.aws.amazon.com/s3/

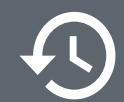

#### **Snapshots und schnelles Wiederherstellen**

- Erzeugen von regelmäßigen, auto- **Bereit für die Cloud** matisierten Snapshots der Assets
- Datenbank-Snapshots auf Knopfdruck oder zeitgesteuert und automatisiert
- Keine Produktionsunterbrechung während der Snapshot-Erzeugung
- Schnelle Daten-Wiederherstellung in Ausfallszenarien
- Effizientes IT-Risikomanagement für die Produktion
- Einfache Verwaltung über Administrations-Client

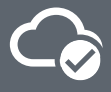

- Kann vollständig in der Cloud betrieben werden
- Gemischter Betrieb On-Premise / Cloud möglich
- Integriert mit leistungsfähigem Amazon S3 Cloud-Service
- Freie Wahl regional verfügbarer AWS Daten-Center
- Reduziert Investitionsaufwände und senkt laufende Kosten

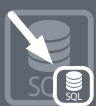

#### **Schlanke Datenbank**

- Volumen der Datenbank wird auf einen Bruchteil reduziert
- Datenbank beinhaltet nur Publikationsdatenstruktur inklusive Metadaten
- Geringe Größe ermöglicht kurze Backup- und Restore-Zeiten

# Administration leicht gemacht

Mit vjoon K4 managen Sie Publikationen, Benutzerkonten, Verzeichnisdienste, Lizenz-Pools, Datenbanken und Datenbank-Schema-Verbindungen, sehen die Verteilung der eingesetzten Adobe InDesign-Server oder lokalen Datenspeicher.

### **PUBLICATION ADMINISTRATION**

Mit dem K4 Admin sitzen Sie im Leitstand Ihrer Publikation oder Ihres Projektes. Hier verwalten Sie Ihre Publikationen, Benutzer, Metadaten und Verzeichnisdienste, managen den Produktionsablauf und legen mit dem grafischen Workflow-Editor die Prozesse für beliebige Ausgabemedien fest.

#### **WORKFLOW EDITOR**

Einzigartig an K4 Admin ist sein intuitiver, grafischer Workflow-Editor. Er ermöglicht es dem Administrator, Workflows schnell aufzusetzen und zu bearbeiten, einfache oder komplexe, medienübergreifende Workflows mit parallelen Aufgaben zu duplizieren und eine Übersicht des Workflows zum Kommunikationsaustausch und zur Bezugnahme auszudrucken.

### **SERVER ADMINISTRATION**

K4 Server Admin erweitert Ihre Administrationsmöglichkeiten. Mit ihm werden alle eingesetzten Publikationen, Datenbanken, Adobe InDesign Server, verteilte K4 Server, Verzeichnisdienste (Directory Services) und Lizenz-Pools zentral verwaltet. So können bei einem K4 Server verschiedene Datenbanken (Oracle, Microsoft SQL, MySQL) gleichzeitig eingesetzt, Daten zwischen unterschiedlichen Datenbanken migriert und Publikationen nach Bedarf verteilt werden.

#### **Highlights:**

- Administrieren Sie Gruppen, Benutzer und Rechte sowie Ausgaben, Varianten und Renditions über eine zentrale Oberfläche.
- Definieren Sie Admin-Rollen, um spezielle administrative Aufgaben mehr als einem Benutzer zuzuweisen.
- Assistenten, Hilfesysteme und Vorlagen beschleunigen das Einrichten von Benutzern, Metadaten, Abfragen und Publikationseinstellungen.

#### **Highlights:**

- Schnelles Aufsetzen, Bearbeiten oder Kopieren von einfachen oder komplexen Crossmedia-Workflows in beliebiger Anzahl.
- Erzeugen Sie Abhängigkeiten zwischen individuellen Workflow-Kanälen.
- Konfigurieren Sie Rücksprünge oder Notfallzuteilungen innerhalb Ihres Workflows.

 $u$ ata Users **B** Categories Groups Admin Roles Change Rights Oueries nisplay Settir

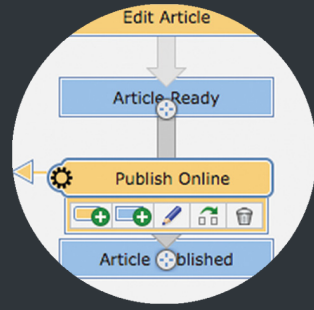

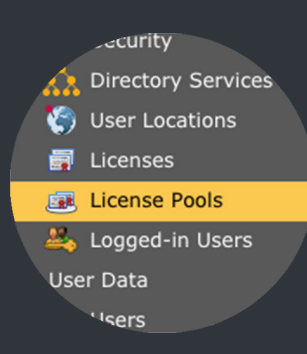

### **Highlights:**

- Verwalten Sie alle Ihre Publikationen und Datenbanken zentral.
- Administrieren Sie beliebig viele Adobe InDesign Server und fügen Sie diese im laufenden Betrieb hinzu.
- Verbinden und administrieren Sie Server, die trotz großer Entfernungen mit lokaler Netzwerkgeschwindigkeit zusammenarbeiten.
- Verwalten Sie alle Lizenzen zentral und stellen Sie Pools zusammen, um Ihre Kauf- oder Mietlizenzen auf verschiedene Projekte und Kunden zu verteilen.
- Kopieren Sie Publikationen auf unterschiedliche Weise – beispielsweise als vollständige Kopie mit allen Inhalten oder nur als Grundstruktur für ein neues Projekt.

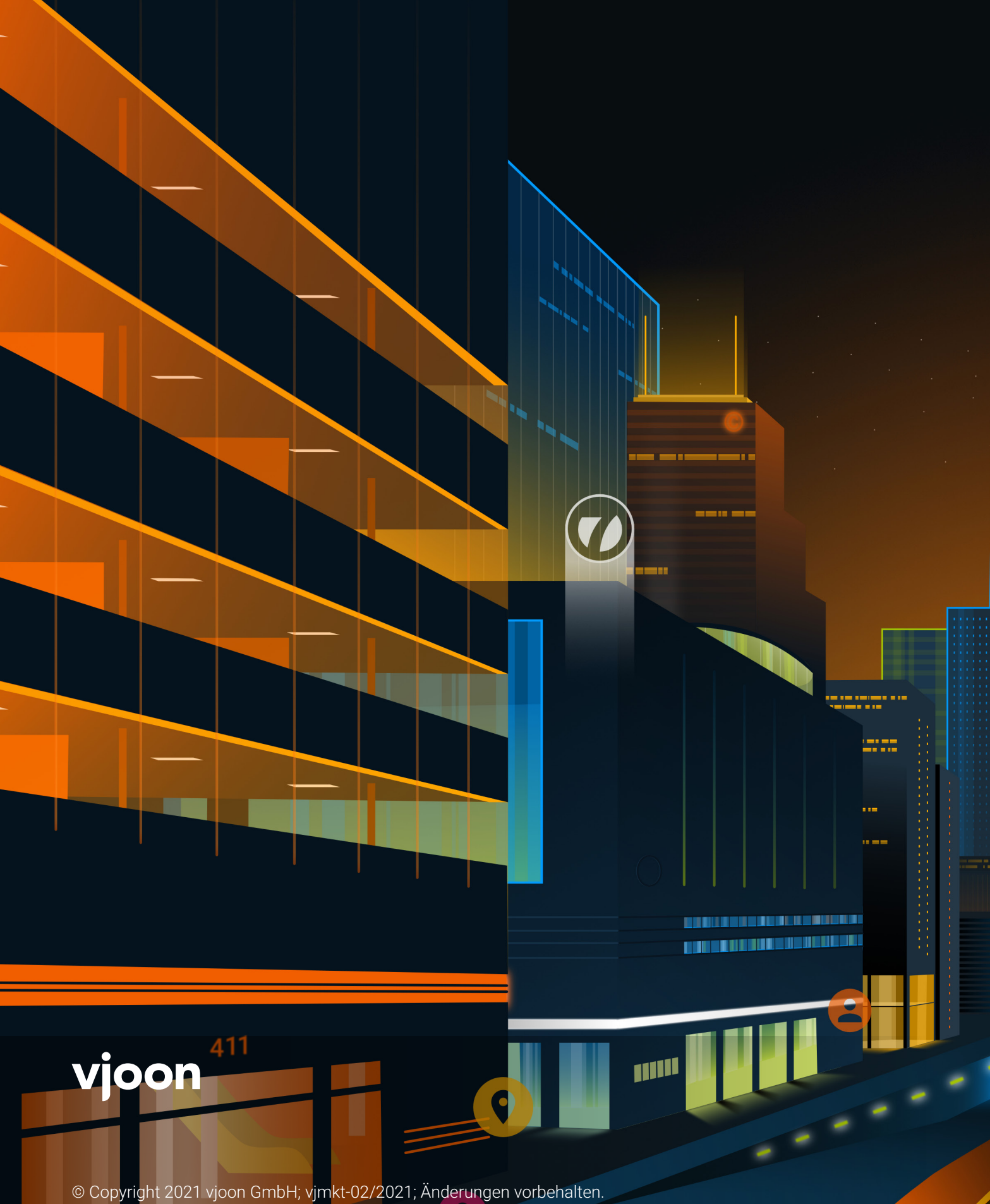

vjoon und vjoon K4 sind Marken der vjoon GmbH, registriert in Deutschland und/oder anderen Ländern.

vjoon GmbH | Kieler Straße 103-107, Haus D | 25474 Bönningstedt, Germany

web vjoon.com | blog vjoonity.com | video vjoon.tv | follow @vjoon | phone +49 40 5569500 | email info@vjoon.com